# Oracle®Retail Merchandising Cloud Services

Release Readiness Guide

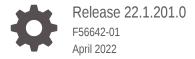

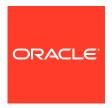

OracleRetail Merchandising Cloud Services Release Readiness Guide, Release 22.1.201.0

F56642-01

Copyright © 2022, Oracle and/or its affiliates.

This software and related documentation are provided under a license agreement containing restrictions on use and disclosure and are protected by intellectual property laws. Except as expressly permitted in your license agreement or allowed by law, you may not use, copy, reproduce, translate, broadcast, modify, license, transmit, distribute, exhibit, perform, publish, or display any part, in any form, or by any means. Reverse engineering, disassembly, or decompilation of this software, unless required by law for interoperability, is prohibited.

The information contained herein is subject to change without notice and is not warranted to be error-free. If you find any errors, please report them to us in writing.

If this is software or related documentation that is delivered to the U.S. Government or anyone licensing it on behalf of the U.S. Government, then the following notice is applicable:

U.S. GOVERNMENT END USERS: Oracle programs (including any operating system, integrated software, any programs embedded, installed or activated on delivered hardware, and modifications of such programs) and Oracle computer documentation or other Oracle data delivered to or accessed by U.S. Government end users are "commercial computer software" or "commercial computer software documentation" pursuant to the applicable Federal Acquisition Regulation and agency-specific supplemental regulations. As such, the use, reproduction, duplication, release, display, disclosure, modification, preparation of derivative works, and/or adaptation of i) Oracle programs (including any operating system, integrated software, any programs embedded, installed or activated on delivered hardware, and modifications of such programs), ii) Oracle computer documentation and/or iii) other Oracle data, is subject to the rights and limitations specified in the license contained in the applicable contract. The terms governing the U.S. Government's use of Oracle cloud services are defined by the applicable contract for such services. No other rights are granted to the U.S. Government.

This software or hardware is developed for general use in a variety of information management applications. It is not developed or intended for use in any inherently dangerous applications, including applications that may create a risk of personal injury. If you use this software or hardware in dangerous applications, then you shall be responsible to take all appropriate fail-safe, backup, redundancy, and other measures to ensure its safe use. Oracle Corporation and its affiliates disclaim any liability for any damages caused by use of this software or hardware in dangerous applications.

Oracle, Java, and MySQL are registered trademarks of Oracle and/or its affiliates. Other names may be trademarks of their respective owners.

Intel and Intel Inside are trademarks or registered trademarks of Intel Corporation. All SPARC trademarks are used under license and are trademarks or registered trademarks of SPARC International, Inc. AMD, Epyc, and the AMD logo are trademarks or registered trademarks of Advanced Micro Devices. UNIX is a registered trademark of The Open Group.

This software or hardware and documentation may provide access to or information about content, products, and services from third parties. Oracle Corporation and its affiliates are not responsible for and expressly disclaim all warranties of any kind with respect to third-party content, products, and services unless otherwise set forth in an applicable agreement between you and Oracle. Oracle Corporation and its affiliates will not be responsible for any loss, costs, or damages incurred due to your access to or use of third-party content, products, or services, except as set forth in an applicable agreement between you and Oracle.

## Contents

### 1 Feature Summary

| System Requirements                                                |     |
|--------------------------------------------------------------------|-----|
| Enabled Custom Flex Attributes (CFAS) for Promotion Offers         | 1-1 |
| ReST Service Enabling of External Integration                      | 1-  |
| Cost Change ReST Web Service                                       | 1-  |
| Web Service Configuration                                          | 1-  |
| Min/Max Optimization in Replenishment Attributes                   | 1-  |
| Detailed Mapping of Upcharges to GL Accounts                       | 1-  |
| Inclusion of Upcharges in Pricing Cost for Company-owned Locations | 1-  |
| Enhanced Upcharge Calculations                                     | 1-  |
| Noteworthy Enhancements                                            | 1-  |

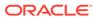

### **Preface**

This guide outlines the information you need to know about Oracle Retail Merchandising Foundation Cloud Service's new or improved functionality in this update, and describes any tasks you might need to perform for the update. Each section includes a brief description of the feature, the steps you need to take to enable or begin using the feature, any tips or considerations that you should keep in mind, and the resources available to help you.

#### **Audience**

This document is intended for the users and administrators of the Oracle Retail Merchandising Foundation Cloud Service.

### **Documentation Accessibility**

For information about Oracle's commitment to accessibility, visit the Oracle Accessibility Program website at http://www.oracle.com/pls/topic/lookup?ctx=acc&id=docacc

#### **Access to Oracle Support**

Oracle customers that have purchased support have access to electronic support through My Oracle Support. For information, visit <a href="http://www.oracle.com/pls/topic/lookup?ctx=acc&id=info">http://www.oracle.com/pls/topic/lookup?ctx=acc&id=trs</a> if you are hearing impaired.

### **Customer Support**

To contact Oracle Customer Support, access My Oracle Support at the following URL:

### https://support.oracle.com

When contacting Customer Support, please provide the following:

- Product version and program/module name
- Functional and technical description of the problem (include business impact)
- Detailed step-by-step instructions to re-create
- Exact error message received
- Screen shots of each step you take

#### **Oracle Help Center (docs.oracle.com)**

Oracle Retail Product documentation is available on the following website https://docs.oracle.com/en/industries/retail/html

#### **Comments and Suggestions**

Please give us feedback about Oracle Retail Help and Guides. You can send an e-mail to: retail-doc\_us@oracle.com

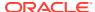

### **Oracle Retail Cloud Services and Business Agility**

Oracle Retail Merchandising Foundation Cloud Service is hosted in the Oracle Cloud with the security features inherent to Oracle technology and a robust data center classification, providing significant uptime. The Oracle Cloud team is responsible for installing, monitoring, patching, and upgrading retail software.

Included in the service is continuous technical support, access to software feature enhancements, hardware upgrades, and disaster recovery. The Cloud Service model helps to free customer IT resources from the need to perform these tasks, giving retailers greater business agility to respond to changing technologies and to perform more value-added tasks focused on business processes and innovation.

Oracle Retail Software Cloud Service is acquired exclusively through a subscription service (SaaS) model. This shifts funding from a capital investment in software to an operational expense. Subscription-based pricing for retail applications offers flexibility and cost effectiveness.

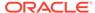

1

## Feature Summary

This chapter describes the feature enhancements in this release.

### Noteworthy Enhancements

### Note:

Oracle Retail has adopted a new numbering system to correlate the release numbers with Major Updates and the calendar for better clarity. The first two digits are the calendar year; the next digit is the Major release number; the third three digits reflect the calendar quarter and the month within that quarter; and the final digit represents the hot fix sequence.

This guide outlines the information you need to know about new or improved functionality in the Oracle Retail Merchandising Cloud Services update and describes any tasks you might need to perform for the update. Each section includes a brief description of the feature, the steps you need to take to enable or begin using the feature, any tips or considerations that you should keep in mind, and the resources available to help you.

### **Column Definitions**

- **Feature:** Provides a description of the feature being delivered.
- Module Impacted: Identifies the module associated with the feature, if any.
- Scale: Identifies the size of the feature. Options are:
  - Small: These UI or process-based features are typically comprised of minor field, validation, or program changes. Therefore, the potential impact to users is minimal.
  - Large: These UI or process-based features have more complex designs. Therefore, the potential impact to users is higher.
- **Delivered:** Is the new feature available for use immediately after upgrade or must the feature be enabled or configured? If no, the feature is non-disruptive to end users and action is required (detailed steps below) to make the feature ready to use.
- **Customer Action Required:** You must take action before these features can be used. These features are delivered disabled and you choose if and when to enable them.

| Feature                           | Module Impacted | Scale |          | Customer<br>Action<br>Required? |
|-----------------------------------|-----------------|-------|----------|---------------------------------|
| Enhanced Upcharge<br>Calculations | Merchandising   | Small | Disabled | Yes                             |

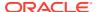

| Feature                                                           | Module Impacted | Scale | Delivered | Customer<br>Action<br>Required? |
|-------------------------------------------------------------------|-----------------|-------|-----------|---------------------------------|
| Inclusion of Upcharges in Pricing Cost for Companyowned Locations | Merchandising   | Small | Disabled  | Yes                             |
| Detailed Mapping of Upcharges to GL Accounts                      | Merchandising   | Small | Disabled  | Yes                             |
| Min/Max Optimization in Replenishment Attributes                  | Merchandising   | Small | Disabled  | Yes                             |
| Web Service Configuration                                         | Merchandising   | Small | Disabled  | Yes                             |
| Cost Change ReST Web<br>Service                                   | Merchandising   | Small | Enabled   | No                              |
| ReST Service Enabling of<br>External Integration                  | Merchandising   | Large | Disabled  | Yes                             |
| Enabled Custom Flex Attributes (CFAS) for Promotion Offers        | Pricing         | Large | Disabled  | Yes                             |

### **Enhanced Upcharge Calculations**

The current process that is used for calculation of Up Charges for movement of goods cannot cater to certain legal requirements around these charges, such as one cost being based to an extent on another one (i.e., one up charge defined as a % of another up charge), the charge being calculated based on the supplier cost (and not the weighted average cost), and so on. To handle this, the existing Up Charge functionality has been expanded to include the above features in their definition process. Upcharge functionality has also been expanded to support a different cost basis besides the weighted average cost but including the option to use the Supplier Unit Cost or the Off-Invoice Net Cost as the basis.

#### Steps to Enable

To enable upcharge compounding in Merchandising, Computation Value Bases (CVBs) have been utilized. To use an upcharge value as the basis for another a CVB must be defined and associated to an upcharge. The upcharge calculation basis must be of type Value.

### **Code Updates**

| Code<br>Type | Code Type Description                  | Code | Code Description                             | New/<br>Updated? | Delivered |
|--------------|----------------------------------------|------|----------------------------------------------|------------------|-----------|
| EXCB         | Expense Cost Basis                     | W    | Weighted Average<br>Cost/Acquisition<br>Cost | Update           | Enabled   |
| ICTP         | Default Intercompany<br>Transfer Price | R    | Retail Based                                 | Update           | Enabled   |
| ICTP         | Default Intercompany<br>Transfer Price | S    | Supplier Cost                                | Update           | Enabled   |
| ICTP         | Default Intercompany<br>Transfer Price | W    | Weighted Average<br>Cost                     | Update           | Enabled   |

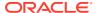

| Code<br>Type | Code Type Description | Code | Code Description                             | New/<br>Updated? | Delivered |
|--------------|-----------------------|------|----------------------------------------------|------------------|-----------|
| UCCB         | Up Charge Cost Basis  | N    | Off-Invoice Net<br>Cost                      | Update           | Enabled   |
| UCCB         | Up Charge Cost Basis  | S    | Supplier Cost                                | Update           | Enabled   |
| UCCB         | Up Charge Cost Basis  | W    | Weighted Average<br>Cost/Acquisition<br>Cost | Update           | Enabled   |

### Data Access Schema (DAS) Updates

| Table Name           | View Name                   | New/<br>Updated? | Change Notes                                                                                  |
|----------------------|-----------------------------|------------------|-----------------------------------------------------------------------------------------------|
| DEPT_CHRG_DET<br>AIL | RDS_WV_DEPT_CHRG_D<br>ETAIL | Update           | Added columns CVB_CODE,<br>COST_BASIS,<br>INCLUDE_IN_TOTAL_UP_CHRG_IND<br>, DISPLAY_ORDER     |
| DEPT_CHRG_DET<br>AIL | DAS_WV_DEPT_CHRG_D<br>ETAIL | Update           | Added columns CVB_CODE,<br>COST_BASIS,<br>INCLUDE_IN_TOTAL_UP_CHRG_IND<br>, DISPLAY_ORDER     |
| ELC_COMP             | RDS_WV_ELC_COMP             | Update           | Added Column<br>INCLUDE_IN_TOTAL_UP_CHRG_IND                                                  |
| ITEM_CHRG_DET<br>AIL | DAS_WV_ITEM_CHRG_D<br>ETAIL | Update           | Added columns CVB_CODE,<br>COST_BASIS,<br>INCLUDE_IN_TOTAL_UP_CHRG_IND<br>, EST_UP_CHRG_VALUE |
| SUBCLASS             | RDS_WV_SUBCLASS             | Update           | Added Column INCLUDE_IN_TOTAL_UP_CHRG_IND , INCLUDE_UP_CHRG_IN_PRC_COST                       |
| SVC_ITEM_CHRG        | RDS_WV_SVC_ITEM_CHR<br>G    | Update           | Added columns CVB_CODE,<br>COST_BASIS,<br>INCLUDE_IN_TOTAL_UP_CHRG_IND<br>, EST_UP_CHRG_VALUE |

### **Integration Impacts**

| Name                                  | New/<br>Updated | Integratio<br>n Type | Field Name                                     | Change Notes                                                                                                    |
|---------------------------------------|-----------------|----------------------|------------------------------------------------|----------------------------------------------------------------------------------------------------|
| Computation Value<br>Base (Induction) | Update          | Table-<br>based      | Up_Charge_<br>CVBs,<br>Up_Charge_<br>CVB_Trans | Two new worksheets (Up_Charge_CVBs and Up_Charge_CVB_Trans) have been added to Computation Value Base template          |
| Cost Components<br>(Induction)        | Update          | Table-<br>based      | INCLUDE_I<br>N_UPCHAR<br>GES_IND               | Added new column 'Include in upcharge indicator' to the Cost_Components worksheet of Cost Components induction template |

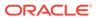

| Name                                              | New/<br>Updated | Integratio<br>n Type | Field Name                                                                                 | Change Notes                                                                                                    |
|---------------------------------------------------|-----------------|----------------------|--------------------------------------------------------------------------------------------|----------------------------------------------------------------------------------------------------|
| Item Master<br>(Induction)                        | Update          | Table-<br>based      | CVB_CODE,<br>COST_BASIS<br>,<br>EST_UP_CH<br>RG_VALUE,<br>INCLUDE_I<br>N_UPCHAR<br>GES_IND | Added new columns in Item Upcharges Worksheet of Item Master Data induction template: Computation Value Base Cost Basis Value Include in Total Up Charges |
| Item Subscription                                 | Update          | RIB<br>Message       | CVB_CODE,<br>COST_BASIS                                                                    | Added new attributes to "RIB_XItemUCDtl_REC" for                                                                                                    |
|                                                   |                 |                      | ,<br>INCLUDE_I<br>N_TOTAL_U<br>P_CHRG_IN<br>D                                              | creating and updating item upcharges: CVB_CODE, COST_BASIS, INCLUDE_IN_TOTAL_UP_CHRG_I ND                                                                 |
| Merchandise<br>Hierarchy                          | Update          | RIB<br>Message       | CVB_CODE,<br>COST_BASIS                                                                    | Added new attributes to "RIB_XMrchHrDeptUCDtl_REC"                                                                                                    |
| Department<br>Subscription                        |                 |                      | ,<br>INCLUDE_I<br>N_TOTAL_U<br>P_CHRG_IN<br>D                                              | for create and update messages:<br>CVB_CODE COST_BASIS<br>INCLUDE_IN_TOTAL_UP_CHRG_I<br>ND                                                                |
| Store Subscription                                | Update          | RIB<br>Message       | CVB_CODE,<br>COST_BASIS                                                                    | Add new attributes to "RIB_XStoreUpChrgDtl_REC" for                                                                                                    |
|                                                   |                 |                      | ,<br>INCLUDE_I<br>N_TOTAL_U<br>P_CHRG_IN<br>D                                              | create and update message:<br>CVB_CODE COST_BASIS<br>INCLUDE_IN_TOTAL_UP_CHRG_I<br>ND                                                                     |
| Merchandise<br>Hierarchy Subclass<br>Subscription | Update          | RIB<br>Message       | DEFAULT_IC<br>_TSF_PRICE                                                                   | Modified<br>RIB_XMrchHrSclsDesc_REC to<br>add new attribute<br>default_ic_tsf_price                                                                       |

### Inclusion of Upcharges in Pricing Cost for Company-owned Locations

In the Pricing Cloud Service, the Pricing Cost can be used and referred to while making decisions to determine the price of an item at a location. This Pricing Cost is maintained by Merchandising in the PRICING\_COST column of the FUTURE\_COST table, at the item/supplier/origin country/location level. Also, the 'Acquisition Cost' is maintained in the ACQUISITION COST column of the mentioned table.

Currently, in addition to the supplier cost, the pricing cost and the acquisition cost can have different elements such as ELC components and Deals incorporated. As different suppliers can technically supply the same items for a location, the elements that go into the pricing cost and the acquisition cost are based on the Primary Supplier and Country specified for the item/location. The two mentioned costs do have the ability to include Up Charges in the existing system, but it is only for the Franchise stores, and is achieved by defining the Cost Templates. The Company-owned stores, however, do not have the feature to include Up Charges in the pricing cost, which is something that may be useful to certain retailers. With this enhancement, the ability to optionally

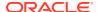

include Up Charges in the pricing cost for items against company-owned stores has been added in Merchandising.

### Steps to Enable

By default, upcharges will not be included in the Pricing Cost. To include an upcharge value in the Pricing Cost for items in a subclass, the Include Up Charges in Pricing Cost checkbox must be checked in the Subclass Maintenance screen.

### Detailed Mapping of Upcharges to GL Accounts

Changes have been done to ensure that the Upcharge GL posting can be done at a more detailed level. When transfers occur in MFCS, the system can include additional financial transactions related to these transfers in addition to just the cost of the merchandise. These additional costs are defined as Up Charges in Merchandising and are based on the retailer's definition of different types of charges, along with setup to determine which charges should be applied and under which circumstances. When the transfer occurs, the Upcharges defined for that transfer will be aggregated and posted in TRAN DATA under two heads namely Profit Upcharges (Transaction Code 28) and Expense Upcharges (Transaction code 29). The Upcharge definition includes additional parameters such as up charge group that can be used to further breakdown the overall up charge into further sub-heads, but currently the transaction posting logic as well as the posting logic into financials does not support posting of upcharges at a level lower than transaction code.

With this enhancement, it is ensured that the existing subgroup categorizations such as the upcharge group is respected during the transaction recording as well as posting to financials. This in turn would give retailers the flexibility to further categorize and track each of their different Up Charges, or groups of related upcharges together in the general ledger.

#### Steps to Enable

When upcharges are posted to TRAN DATA, they now include the Upcharge Group in the GL Reference Number column. To map these upcharges to the General Ledger at the Type / Group level the General Ledger cross reference mappings must be updated to include the GL Reference Number. The General Ledger Cross Reference details can be accessed through the Foundation Data Loading feature under the template type Financial Administration and template GL Cross Reference.

### Min/Max Optimization in Replenishment Attributes

The Replenishment workflow has been updated to include an Optimize flag on the min / max replenishment method. This flag will be used by the Inventory Optimization (IO) application to determine which item/locations should be considered for optimization of the Minimum and Maximum Stock attributes. When the Optimize flag is selected, the min / max replenishment method will include a Service Level holding the percentage value used as the 'in stock' target level. The use of the Optimize flag will be controlled via a new system option - Allow Optimize Option for Min / Max Method. If this system option is enabled, the Optimize flag will be displayed when the Min / Max Replenishment Method is selected. The 'Allow Optimize Option for Min / Max Method' should be left unchecked for customers not using Inventory Optimization (IO) to integrate with Merchandising to optimize replenishment Min / Max parameters.

The Optimize flag and Service Level are applicable to all methods of updating Replenishment attributes including:

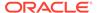

- Replenishment Attributes (create and manage)
- Scheduled Replenishment Updates (create and manage)
- Mass Update of Replenishment Attributes
- Mass Change of Replenishment Attributes (from Item List)
- Master Replenishment Attributes
- Spreadsheet induction
- Web Service: Replenishment Scheduled Services
- Batch Update: Upload Replenishment Data (replindbatch.ksh)

Additionally, as part of this requirement, the Replenishment Method container in the maintenance screens has been redesigned, repositioning all the existing fields to a cleaner more efficient layout. The functionality and validations of the fields in the Method container will not change, just their positioning on the screen.

The rplatupd batch will now populate the optimize indicator and service level columns in REPL\_ITEM\_LOC, MASTER\_REPL\_ATTR and REPL\_ATTR\_UPD\_HIST tables for replenishment method Min/Max based on the item forecast indicator.

### Steps to Enable

The use of the Optimize flag will be controlled with a new system option called: Allow Optimize Option for Min / Max Method. To enable the use of this feature the checkbox of this new system option should be checked. This can be done through System Options UI following these steps:

- In the Merchandising task list, select Application Administration  $\,\,\,\,\,\,\,$  System Options.
- Navigate to the Replenishment sub section under Inventory section.
- Check the Allow Optimize Option for Min / Max Method field.
- Click Save and Close to save the changes and exit the system options screen.

A new version of the Replenishment Spreadsheet template must be downloaded to use the Optimize column.

#### **System Option Updates**

| Attribute Name                                   | New/<br>Updated? | Description                                                                                                    | Patch<br>Default |
|--------------------------------------------------|------------------|----------------------------------------------------------------------------------------------------|------------------|
| Allow Optimize<br>Option for Min /<br>Max Method | New              | This system option controls the use of the new Optimize flag in min / max replenishment method. If this option is checked i.e. Y, the Optimize flag will be displayed when the Min / Max Replenishment Method is selected. This system option must be left unchecked for customers not using Inventory Optimization (IO) to integrate with Merchandising to optimize replenishment Min / Max parameters. | N                |

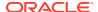

### **Data Access Schema (DAS) Updates**

| Table Name                   | View Name                               | New/<br>Updated? | Change Notes                                    |
|------------------------------|-----------------------------------------|------------------|-------------------------------------------------|
| MASTER_REPL_ATTR             | DAS_WV_MASTER_<br>REPL_ATTR             | Update           | Added column OPTMIZE_IND                        |
| PROCUREMENT_UNIT_OPTI<br>ONS | RDS_WV_PROCURE<br>MENT_UNIT_OPTI<br>ONS | Update           | Added Column:<br>ALLOW_OPTIMIZE_FOR_MIN<br>_MAX |
| REPL_ATTR_UPDATE_HEAD        | RDS_WV_REPL_AT<br>TR_UPDATE_HEAD        | Update           | Added column OPTMIZE_IND                        |
| REPL_ITEM_LOC                | DAS_WV_REPL_ITE<br>M_LOC                | Update           | Added column OPTMIZE_IND                        |
| REPL_RESULTS                 | DAS_WV_REPL_RE<br>SULTS                 | Update           | Added column OPTMIZE_IND                        |
| SYSTEM_OPTIONS               | DAS_WV_SYSTEM_<br>OPTNS                 | Update           | Added column<br>ALLOW_OPTIMIZE_FOR_MIN<br>_MAX  |

### Web Service Configuration

With this update, there are several ReST Webservices added for data publication from Merchandising to external applications. To enable or disable these services, the Web Service Configuration screen had been added to the Merchandising application. The existing Merchandising to Omnichannel integration ReSTful services can also be enabled for external applications using this screen.

For more details on the ReSTful Webservices and Web Service Configuration screen, see the Merchandising Administration Guide, and Operations Guide Volume 2 – Message Publication and Subscription Designs Guide.

### Steps to Enable

To access the Web Service Configuration screen, follow the security configuration instructions for this release to add the respective duty to the role that needs the access.

#### **New Duties**

| Duty                                 | Duty Description                                                                                                    | Child<br>Dutie<br>s | Bas<br>e<br>Role | New/<br>Updated? |
|--------------------------------------|----------------------------------------------------------------------------------------------------|---------------------|------------------|------------------|
| RMS_WEB_SERVICE_CONFIG_INQUIRY_DU TY | A duty for viewing web service configurations.                                                                              |                     |                  | New              |
| RMS_WEB_SERVICE_CONFIG_MGMT_DUT Y    | A duty for maintaining web service configurations. This duty is an extension of the Web Service Configuration Inquiry Duty. |                     |                  | New              |

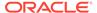

### **New Privileges**

| New Privilege                        | Priv<br>Description                                                                                                    | Parent Duty                             | Chan<br>ge<br>Type |
|--------------------------------------|----------------------------------------------------------------------------------------------------|-----------------------------------------|--------------------|
| MAINTAIN_WEB_SERVICE_CO<br>NFIG_PRIV | A privilege for maintaining web service configuration s. Users with this privilege must also have the View Web Service Configurations Priv. | RMS_WEB_SERVICE_CONFIG_MG<br>MT_DUTY    | New                |
| VIEW_WEB_SERVICE_CONFIG<br>_PRIV     | A privilege<br>for viewing<br>web service<br>configuration<br>s                                                                             | RMS_WEB_SERVICE_CONFIG_INQ<br>UIRY_DUTY | New                |

### Cost Change ReST Web Service

A new ReST Service has been introduced to support creating, updating, and deleting cost change and cost change details in RMS. The action attribute will determine the action to be performed on a cost change.

This new service will use the cost change induction staging tables, populate the same followed by the invoking existing cost change induction core service that validates the data and populates the base tables. Any validation errors and exceptions, including unprocessed records from the execution of the core service will be returned via a response object.

### **Data Access Schema (DAS) Updates**

| Table Name          | View Name                      | New/<br>Updated? | Change Notes                                    |
|---------------------|--------------------------------|------------------|-------------------------------------------------|
| CORESVC_COSTCHG_ERR | DAS_WV_CORESV<br>C_COSTCHG_ERR | Update           | Added Columns:<br>COST_CHANGE, LOC,<br>LOC_TYPE |

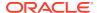

### **Integration Impacts**

| Name                                            | New/<br>Updated | Integrati Field Name<br>on Type | Change Notes                                                                                                    |
|-------------------------------------------------|-----------------|---------------------------------|----------------------------------------------------------------------------------------------------|
| RmsRESTServices/services/<br>private/costChange | New             | REST<br>Service                 | This new service will be used to consume cost changes into Merchandising. The action attribute (CRE,MOD,DEL) provided in the input JSON will determine the action to be made on a cost change. |

### **ReST Service Enabling of External Integration**

These new services provide an *alternate* for the previous method of integration, which leverages the Oracle Retail Integration CS (RICS) component (RIB and BDI) between the Merchandising applications and External systems. The existing services via RICS will remain to support integrations with older versions of these solutions, as well as for backward compatibility for 3rd party solutions.

These new services retrieve stored json message from new tables (Integration Cache tables) to serve the external consumer. These new tables require initial seeding from the base tables and continuous maintenance to keep them updated for changes in the base tables. The initial data loading and continuous maintenance is carried out by new batch jobs that support two modes:

- Bulk Data Processing: This process is used for bulk maintenance of the json cache table.
  The bulk data batch processing is generally applicable during the initial loading
  of the json cache table or if an enhancement to the service requires a refresh of existing
  cache. This process also supports purging the json cache tables in scenarios where there
  are no active consumers for a service.
- Delta Processing: Delta processing is used to populate/merge the delta changes that were made to the base Merchandising and Pricing tables into the respective json cache tables based on interface change log table entries. The delta processing job for each API must be scheduled to run at regular frequency throughout the day to scan the change log tables for changes and build the json messages to keep the delta update ready for the consuming system.

The Integration Cache tables are necessary for serving the data needs of external applications. These tables hold data in JSON/API-friendly objects. These cache tables are initially populated when the API is enabled post implementation (via Web Service (REST) Configuration screen) through Data Refresh wrapper script. In addition, based on the Integration change log (ICL) tables these tables are modified through delta wrapper script. The cache tables contain, in many cases, only a subset of the columns of their corresponding merch table. Only columns useful to external applications are included in the JSON/API-Friendly objects.

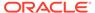

The Web Service (REST) Configuration screen will be used for enabling/disabling of the following new services:

- Suppliers
- Partners
- Orders
- Allocations
- RTVs
- Work Orders In
- Work Orders Out
- Transfers
- Merchandise Hierarchy
- Organizational Hierarchy
- Receiver Unit Adjustments
- Differentiator Groups
- Differentiators
- Differentiator Types
- Stores
- Warehouses
- Items
- UDAs
- Item VAT

### Steps to Enable

The following steps are required to enable the use of these new services:

- In the Merchandising task list, select Application Administration → Web Service Configuration
- Update the enabled checkbox of the service which is required for integration with external.
- Click Save and Close to save your changes and exit the Web Service Configuration screen.
- 4. Enable Batch Jobs:
- 1. If the services are integrated, the batch process should be enabled for full refresh and delta data processing using the Batch Administration screen of POM.
- The process MERCHAPI\_REFRESH\_CYCLE\_PROCESS should be enabled for initial load and data refresh.
- 3. The following processes should be enabled for delta data processing for the respective entities:

MERCHAPI\_DELTA\_EXT\_SUPPLIER\_ADHOC\_PROCESS

MERCHAPI\_DELTA\_EXT\_PARTNER\_ADHOC\_PROCESS

MERCHAPI\_DELTA\_EXT\_ORDER\_ADHOC\_PROCESS

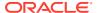

MERCHAPI\_DELTA\_EXT\_ALLOCATION\_ADHOC\_PROCESS MERCHAPI DELTA EXT RTV ADHOC PROCESS MERCHAPI DELTA EXT WO IN ADHOC PROCESS MERCHAPI\_DELTA\_EXT\_WO\_OUT\_ADHOC\_PROCESS MERCHAPI\_DELTA\_EXT\_TRANSFER\_ADHOC\_PROCESS MERCHAPI\_DELTA\_EXT\_MERCH\_HIER\_ADHOC\_PROCESS MERCHAPI\_DELTA\_EXT\_ORG\_HIER\_ADHOC\_PROCESS MERCHAPI\_DELTA\_EXT\_RUA\_ADHOC\_PROCESS MERCHAPI DELTA EXT DIFF GROUP ADHOC PROCESS MERCHAPI\_DELTA\_EXT\_DIFF\_IDS\_ADHOC\_PROCESS MERCHAPI\_DELTA\_EXT\_DIFF\_TYPE\_ADHOC\_PROCESS MERCHAPI\_DELTA\_EXT\_STORE\_ADHOC\_PROCESS MERCHAPI DELTA EXT WAREHOUSE ADHOC PROCESS MERCHAPI DELTA EXT ITEM ADHOC PROCESS MERCHAPI\_DELTA\_EXT\_ITEM\_VAT\_ADHOC\_PROCESS MERCHAPI\_DELTA\_EXT\_UDA\_ADHOC\_PROCESS

- 4. These processes must be set up as cyclic processes to allow them to be running continuously and hence this should be configured in Recurring tab and at individual hourly cycles. The delta process should be running throughout the day and should be enabled in all the hourly cycles. The process for initial load/refresh can be set up to run less frequently once or twice a day.
- 5. In addition to enabling the cycle process, review the list of the jobs in Batch Administration screen and enable the jobs only for the services that are planned to be used.
- 6. Review the job parameter to configure the sleep\_seconds parameter for the delta data pre-processing (for Merchandising data only). The sleep time configuration controls the frequency in which the delta updates are processed and loaded into the json cache table. The default configuration is 15 min for every API. This can be changed to configure how soon an update to a data is available for the consuming system in the service call.
- 7. The delta and initial jobs for Merchandising also support a parameter called exec\_seconds that defines the duration of run for every instance of that batch job run. The delta processing job will keep on polling the ICL table at every sleep\_seconds duration and will end the job when exec\_seconds is reached. The configuration of exec\_seconds should be done based on how many hourly cycles the jobs were configured. The default configuration is for 2 hours run of each batch call.
- 8. Along with enabling the jobs and process, the scheduling of the process must be performed using the Scheduler Administrator screen. The enabled process should be selected, and the start time should be configured. Example If there are 12 cycles for MERCHAPI\_REFRESH\_CYCLE\_PROCESS defined, 12 schedules with a gap of 2 hours should be defined at say 12:30am, 2:30am, 4:30am and so on.

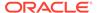

### **Batch Schedule Impacts**

| Process Name                                 | Process<br>Type | New/<br>Updated? | Delivered |
|----------------------------------------------|-----------------|------------------|-----------|
| MERCHAPI_DELTA_EXT_SUPPLIER_ADHOC_PR OCESS   | Ad Hoc          | New              | Disabled  |
| MERCHAPI_DELTA_EXT_ORDER_ADHOC_PROC ESS      | Ad Hoc          | New              | Disabled  |
| MERCHAPI_DELTA_EXT_WO_OUT_ADHOC_PRO CESS     | Ad Hoc          | New              | Disabled  |
| MERCHAPI_DELTA_EXT_TRANSFER_ADHOC_PROCESS    | Ad Hoc          | New              | Disabled  |
| MERCHAPI_DELTA_EXT_MERCH_HIER_ADHOC _PROCESS | Ad Hoc          | New              | Disabled  |
| MERCHAPI_DELTA_EXT_RUA_ADHOC_PROCESS         | Ad Hoc          | New              | Disabled  |
| MERCHAPI_DELTA_EXT_DIFF_GROUP_ADHOC_PROCESS  | Ad Hoc          | New              | Disabled  |
| MERCHAPI_DELTA_EXT_WAREHOUSE_ADHOC_PROCESS   | Ad Hoc          | New              | Disabled  |
| MERCHAPI_DELTA_EXT_ITEM_ADHOC_PROCES S       | Ad Hoc          | New              | Disabled  |
| MERCHAPI_DELTA_EXT_ITEM_VAT_ADHOC_PR OCESS   | Ad Hoc          | New              | Disabled  |
| MERCHAPI_DELTA_EXT_PARTNER_ADHOC_PR<br>OCESS | Ad Hoc          | New              | Disabled  |
| MERCHAPI_DELTA_EXT_ALLOCATION_ADHOC_PROCESS  | Ad Hoc          | New              | Disabled  |
| MERCHAPI_DELTA_EXT_RTV_ADHOC_PROCESS         | Ad Hoc          | New              | Disabled  |
| MERCHAPI_DELTA_EXT_WO_IN_ADHOC_PROC ESS      | Ad Hoc          | New              | Disabled  |
| MERCHAPI_DELTA_EXT_ORG_HIER_ADHOC_PR OCESS   | Ad Hoc          | New              | Disabled  |
| MERCHAPI_DELTA_EXT_DIFF_IDS_ADHOC_PRO CESS   | Ad Hoc          | New              | Disabled  |
| MERCHAPI_DELTA_EXT_DIFF_TYPE_ADHOC_PROCESS   | Ad Hoc          | New              | Disabled  |
| MERCHAPI_DELTA_EXT_STORE_ADHOC_PROCE SS      | Ad Hoc          | New              | Disabled  |
| MERCHAPI_DELTA_EXT_UDA_ADHOC_PROCESS         | Ad Hoc          | New              | Disabled  |

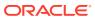

### **Integration Impacts**

| Name                                                                         | New/<br>Updated | Integrati Field Name<br>on Type | Change Notes                                                                                                    |
|------------------------------------------------------------------------------|-----------------|---------------------------------|----------------------------------------------------------------------------------------------------|
| MerchIntegrations/services/<br>foundation/supplier                           | New             | REST<br>Service                 | This service will be used by External applications to retreive all active supplier site details                                            |
| MerchIntegrations/services/<br>foundation/partner                            | New             | REST<br>Service                 | This service will be used by External applications to retreive all the partner details.                                                    |
| MerchIntegrations/services/<br>procurement/order                             | New             | REST<br>Service                 | This service will be used by External applications to retreive all approved and closed order details.                                      |
| MerchIntegrations/services/<br>inventory/allocation/{allocNo}                | New             | REST<br>Service                 | This service will be used by External applications to retreive a specific allocation information.                                          |
| MerchIntegrations/services/<br>inventory/woin                                | New             | REST<br>Service                 | This service will be used by External applications to retreive all work order details associated with purchase orders.                     |
| MerchIntegrations/services/<br>inventory/woin/<br>{workOrderId}              | New             | REST<br>Service                 | This service will be used by External applications to retreive a specific work order information that is associated with a purchase order. |
| MerchIntegrations/services/<br>inventory/woout/<br>{workOrderId}             | New             | REST<br>Service                 | This service will be used by External applications to specific work order detail associated with a transfer.                               |
| erchIntegrations/services/<br>foundation/merchhier/<br>division/{divisionId} | New             | REST<br>Service                 | This service will be used by External applications to retreive a specific division information.                                            |

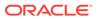

| Name                                                                          | New/    | Integrati Field Name | Change Notes                                                                                                    |
|-------------------------------------------------------------------------------|---------|----------------------|----------------------------------------------------------------------------------------------------|
| Ttallio                                                                       | Updated | on Type              | onungo notos                                                                                                    |
| MerchIntegrations/services/<br>foundation/merchhier/groups                    | New     | REST<br>Service      | This service will be used by External applications to retreive all the groups information.                                                |
| MerchIntegrations/services/<br>foundation/merchhier/deps                      | New     | REST<br>Service      | This service will be used by External applications to retreive all the department information.                                            |
| MerchIntegrations/services/<br>foundation/merchhier/deps/<br>{departmentId}   | New     | REST<br>Service      | This service will be used by External applications to retreive a specific department information.                                         |
| MerchIntegrations/services/<br>foundation/merchhier/class                     | New     | REST<br>Service      | This service will be used by External applications to retreive all the class information.                                                 |
| MerchIntegrations/services/<br>foundation/merchhier/<br>subclass/{subclassId} | New     | REST<br>Service      | This service will be used by External applications to retreive a specific subclass information.                                           |
| MerchIntegrations/services/<br>foundation/orghier/{param1}/<br>{param2}       | New     | REST<br>Service      | This service will be used by External applications to retreive the organization hierarchy details by organization level and Hierarchy Id. |
| MerchIntegrations/services/<br>foundation/diffgroup/<br>{diffGroupId}         | New     | REST<br>Service      | This service will be used by External applications to retreive a specific differentiator group information.                               |
| MerchIntegrations/services/<br>foundation/diffid                              | New     | SOAP<br>Service      | This service will be used by External applications to retreive all the differentiator details.                                            |

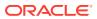

| Name                                                                | New/<br>Updated | Integrati Field Name<br>on Type | Change Notes                                                                                                   |
|---------------------------------------------------------------------|-----------------|---------------------------------|----------------------------------------------------------------------------------------------------|
| MerchIntegrations/services/<br>foundation/difftype                  | New             | REST<br>Service                 | This service will be used by External applications to retreive all the differentiator type details.            |
| MerchIntegrations/services/<br>foundation/item/vat                  | New             | REST<br>Service                 | This service will be used by External applications to retreive all the item vat information.                   |
| MerchIntegrations/services/<br>foundation/supplier/<br>{supplierId} | New             | REST<br>Service                 | This service will be used by External applications to retreive a specific supplier site.                       |
| MerchIntegrations/services/<br>foundation/partner/<br>{partnerId}   | New             | REST<br>Service                 | This service will be used by External applications to retreive information of a specific partner.              |
| MerchIntegrations/services/<br>procurement/order/{orderId}          | New             | REST<br>Service                 | This service will be used by External applications to retreive a specific order information.                   |
| MerchIntegrations/services/inventory/allocation                     | New             | REST<br>Service                 | This service will be used by External applications to retrieve all approved and closed allocation information. |
| MerchIntegrations/services/inventory/rtv                            | New             | REST<br>Service                 | This service will be used by External applications to retreive all the approved and shipped RTV details.       |
| MerchIntegrations/services/<br>inventory/rtv/{rtvOrderNo}           | New             | REST<br>Service                 | This service will be used by External applications to retreive a specific RTV Order information.               |

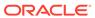

| Name                                                                     | New/<br>Updated | Integrati Field Name<br>on Type | Change Notes                                                                                                    |
|--------------------------------------------------------------------------|-----------------|---------------------------------|----------------------------------------------------------------------------------------------------|
| MerchIntegrations/services/<br>inventory/woout                           | New             | REST<br>Service                 | This service will be used by External applications to retreive all work order details associated with transfers. |
| MerchIntegrations/services/<br>inventory/transfer                        | New             | REST<br>Service                 | This service will be used by External applications to retreive all the tansfer details.                          |
| MerchIntegrations/services/inventory/transfer/{tsfNo}                    | New             | REST<br>Service                 | This service will be used by External applications to retreive a specific transfer information.                  |
| MerchIntegrations/services/<br>foundation/merchhier/<br>division         | New             | REST<br>Service                 | This service will be used by External applications to retreive all the division information.                     |
| MerchIntegrations/services/<br>foundation/merchhier/groups/<br>{groupId} | New             | REST<br>Service                 | This service will be used by External applications to retreive a specific group information.                     |
| MerchIntegrations/services/<br>foundation/merchhier/class/<br>{classId}  | New             | REST<br>Service                 | This service will be used by External applications to retreive a specific class information.                     |
| MerchIntegrations/services/<br>foundation/merchhier/<br>subclass         | New             | REST<br>Service                 | This service will be used by External applications to retreive all the subclass information.                     |
| MerchIntegrations/services/<br>foundation/orghier                        | New             | REST<br>Service                 | This service will be used by External applications to retreive all the organization hierarchy information.       |

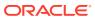

| Name                                                          | New/<br>Updated | Integrati Field Name<br>on Type | Change Notes                                                                                                    |
|---------------------------------------------------------------|-----------------|---------------------------------|----------------------------------------------------------------------------------------------------|
| MerchIntegrations/services/<br>foundation/orghier/{orgLevel}  | New             | REST<br>Service                 | This service will be used by External applications to retreive the organization hierarchy details by organization level. |
| MerchIntegrations/services/inventory/receiverunitadj          | New             | REST<br>Service                 | This ReST service will be used by External applications to retreive receiver unit adjustment information.                |
| MerchIntegrations/services/<br>foundation/diffgroup           | New             | REST<br>Service                 | This service will be used by External applications to retreive all the differentiator group details.                     |
| MerchIntegrations/services/<br>foundation/diffid/{diffId}     | New             | REST<br>Service                 | This service will be used by External applications to retreive a specific differentiator information.                    |
| MerchIntegrations/services/<br>foundation/difftype/{diffType} | New             | REST<br>Service                 | This service will be used by External applications to retreive a specific differentiator type information.               |
| MerchIntegrations/services/<br>foundation/store               | New             | REST<br>Service                 | This service will be used by External applications to retreive all the store details.                                    |
| MerchIntegrations/services/<br>foundation/store/{storeId}     | New             | REST<br>Service                 | This service will be used by External applications to retreive a specific store information.                             |
| MerchIntegrations/services/<br>foundation/warehouse           | New             | REST<br>Service                 | This service will be used by External applications to retreive all the warehouses.                                       |

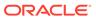

| Name                                                       | New/<br>Updated | Integrati Field Name<br>on Type | Change Notes                                                                                                    |
|------------------------------------------------------------|-----------------|---------------------------------|----------------------------------------------------------------------------------------------------|
| MerchIntegrations/services/<br>foundation/warehouse/{whId} | New             | REST<br>Service                 | This service will be used by External applications to retreive a specific warehouse information.                  |
| MerchIntegrations/services/<br>foundation/item             | New             | REST<br>Service                 | This service will be used by External applications to retreive all the items.                                     |
| MerchIntegrations/services/<br>foundation/item/{itemId}    | New             | REST<br>Service                 | This service will be used by External applications to retreive a specific item information.                       |
| MerchIntegrations/services/<br>foundation/item/vat/{item}  | New             | REST<br>Service                 | This service will be used by External applications to retreive vat information for a specific item.               |
| MerchIntegrations/services/<br>foundation/uda              | New             | REST<br>Service                 | This service will be used by External applications to retreive all the user defined attributes and values.        |
| MerchIntegrations/services/<br>foundation/uda/{udaId}      | New             | REST<br>Service                 | This service will be used by External applications to retreive information for a specific user defined attribute. |

### Enabled Custom Flex Attributes (CFAS) for Promotion Offers

Custom Flexible Attributes (CFAS) can now be added to promotion offers in Pricing. The extension attributes exist for capturing additional attributes for promotional offers for purposes of reporting and/or interfacing to an external/3rd party POS and OMS systems. These attributes can be entered and updated via attributes screens accessed from the Actions menu on the Offers table in the Promotion screen as well as via spreadsheet download/upload and via the promotion's web service.

Promotion offers will be seeded as one of the entities supporting CFAS. You can add CFAS hierarchy (Group Sets and Groups) for promotion offers in Merchandising using the existing spreadsheet upload functionality. Attributes can then be configured for CFAS groups in the Merchandising screen titled Custom Flex Attributes. Once the flex attributes are activated users can begin entering values for the attributes by accessing

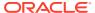

the attribute screens from the Promotion screen via the Actions menu on the Offers table.

Configured flex attributes will be included in the outbound ReST service integration. The CFAS data is sent as name value pairs, including the attribute name and value. Systems receiving promotion data from Pricing will have the option of using this data or ignoring it.

Promotion offer CFAS are also included in the the integration with planning and analytics, by including the extension table in the Goldengate replication script.

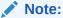

The Oracle Retail Order Management System (OROMS) and Store do not utilize the Promotion Offer CFAS attributes.

### Steps to Enable

You can add custom attributes and update any custom promotion induction spreadsheet templates for use with downloading and uploading promotions as desired.

- 1. Create the new Custom Flex Attributes and activate them in Merchandising.
- Create a new custom template using Template Configuration screen in Merchandising.
- 3. Add the custom attributes Group Set as a Worksheet to the newly created template.
- 4. Download promotions using the newly created or updated custom template.
- 5. Add custom attribute values to the spreadsheet.
- 6. Upload the spreadsheet to Pricing.

### Data Access Schema (DAS) Updates

| Table Name                  | View Name                          | New/<br>Updated? | Change Notes                                                       |
|-----------------------------|------------------------------------|------------------|--------------------------------------------------------------------|
| RPM_PROMO_OFFER_CFA<br>_EXT | DAS_WV_RPM_PROM<br>O_OFFER_CFA_EXT | New              | Include the new CFA Extension table for Offers in the DAS and RDS. |

#### **Integration Impacts**

| Name                                                                                | New/<br>Updated | Integrati<br>on Type | Field Name | Change Notes                                                                          |
|-------------------------------------------------------------------------------------|-----------------|----------------------|------------|---------------------------------------------------------------------------------------|
| Create Promotions and Add<br>Offers to Promotions (/<br>services/private/promotion) | Update          | REST<br>Service      | Name       | Holds the attribute name.                                                             |
| Create Promotions and Add<br>Offers to Promotions (/<br>services/private/promotion) | Update          | REST<br>Service      | Value      | Holds the value of<br>the attribute for<br>number and<br>character type<br>attributes |
| Create Promotions and Add<br>Offers to Promotions (/<br>services/private/promotion) | Update          | REST<br>Service      | Value Date | Holds the date for date type attributes.                                              |

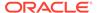

2

## System Requirements

This chapter covers the Client System requirements for Oracle Retail Merchandising Cloud Services.

### **Browser Requirements**

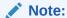

If running Windows, Oracle Retail assumes that the retailer has ensured its Operating System has been patched with all applicable Windows updates.

The following web browsers are supported:

- Mozilla Firefox
- · Microsoft Edge
- Google Chrome (Desktop)
- Apple Safari

Microsoft has deprecated Internet Explorer 11 in Windows 10 and recommends using Edge as the default browser. Refer to the Oracle Software Web Browser Support Policy for additional information.

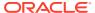